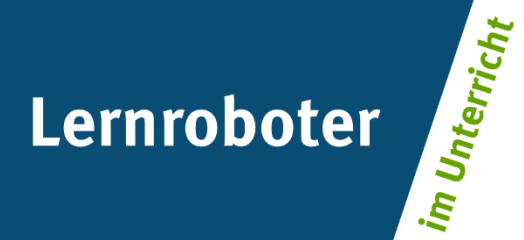

### **Material:**

**"Es war einmal ein Ozobot..."**

Verwendung des Lernroboters Ozobot Bit zur Erweiterung der digitalen Kompetenz sowie zur Förderung der Erzählkompetenz im Deutschunterricht zum Thema Märchen

### **Autor\*innen:**

Dina Fidrich, Sabrina-Nadine Große Holling, Lara Spieker

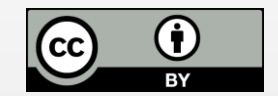

#### **Verwertungshinweis:**

Die Medien bzw. im Materialpaket enthaltenen Dokumente sind gemäß der Creative-Commons-Lizenz "CC-BY-4.0" lizensiert und für die Weiterverwendung freigegeben. Bitte verweisen Sie bei der Weiterverwendung unter Nennung der o. a. Autoren auf das Projekt "Lernroboter im Unterricht" an der WWU Münster | www.wwu.de/Lernroboter/ . Herzlichen Dank! Sofern bei der Produktion des vorliegenden Materials CC-lizensierte Medien herangezogen wurden, sind diese entsprechend gekennzeichnet bzw. untenstehend im Mediennachweis als solche ausgewiesen.

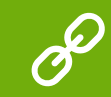

**Sie finden das Material zum Download hinterlegt unter www.wwu.de/Lernroboter .**

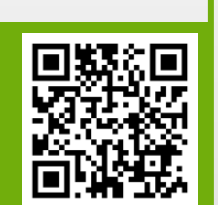

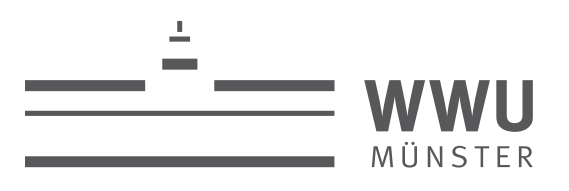

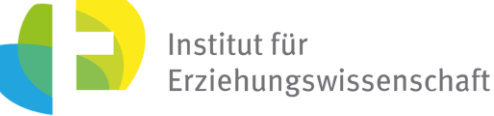

**Kontakt zum Projekt:**

Forschungsprojekt «Lernroboter im Unterricht»

WWU Münster, Institut für Erziehungswissenschaft

Prof. Dr. Horst Zeinz » horst.zeinz@wwu.de

Raphael Fehrmann » raphael.fehrmann@wwu.de

www.wwu.de/Lernroboter/

Das Projekt wird als "Leuchtturmprojekt 2020" gefördert durch die

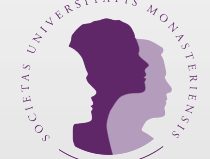

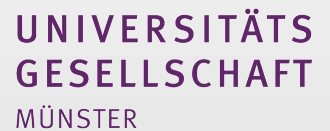

### **Mediennachweis – folgende offen lizensierte Medien wurden zur Produktion des Materialpakts hinzugezogen:**

Hexe

T: Frau Mädchen Fantasie Porträt Modell Schmuck u: Rondell Melling l: Pixabay License - Freie kommerzielle Nutzung - Kein Bildnachweis nötig l: https://pixabay.com/de/service/license/ u: https://pixabay.com/de/photos/frau-m%C3%A4dchen-fantasie-portr%C3%A4t-885850/

Froschkönig

T: FroschKönig Krone Blume Verträumt Frosch Verliebt u: Counselling – Ulrike Mai l: Pixabay License - Freie kommerzielle Nutzung - Kein Bildnachweis nötig l: https://pixabay.com/de/service/license/ u: https://pixabay.com/de/photos/froschk%C3%B6nig-krone-blume-vertr%C3%A4umt-1370022/

Krone

T: Krone Könige Bayern Deutschland Europa Schmuck u: skeeze l: Pixabay License - Freie kommerzielle Nutzung - Kein Bildnachweis nötig l: https://pixabay.com/de/service/license/ u: https://pixabay.com/de/photos/krone-k%C3%B6nige-bayern-deutschland-759296/

#### Wald

T: Wald Baum Bach Wasserlauf Welle Brücke Schwimmbad u: geralt – Gerd Altmann l: Pixabay License - Freie kommerzielle Nutzung - Kein Bildnachweis nötig l: https://pixabay.com/de/service/license/ u: https://pixabay.com/de/photos/krone-k%C3%B6nige-bayern-deutschland-759296/

#### Wolf

T: Wolf Raubtier Jäger Cans Lupus Augen Blick u: raincarnation40 – Rain Carnation l: Pixabay License - Freie kommerzielle Nutzung - Kein Bildnachweis nötig l: https://pixabay.com/de/service/license/ u: https://pixabay.com/de/photos/wolf-raubtier-j%C3%A4ger-canis-lupus-635063/

#### Schloss

T: Neuschwanstein Burg Deutschland Wahrzeichen u: Helmut H. Kroiss l: Pixabay License - Freie kommerzielle Nutzung - Kein Bildnachweis nötig l: https://pixabay.com/de/service/license/ u: https://pixabay.com/de/photos/neuschwanstein-burg-deutschland-2602208/

## **Mediennachweis (Fortsetzung):**

#### Diamant

T: Diamant Glänzend Baby Reichtum Wohlhabend Status u: EWAR l: Pixabay License - Freie kommerzielle Nutzung - Kein Bildnachweis nötig l: https://pixabay.com/de/service/license/ u: https://pixabay.com/de/illustrations/diamant-gl%C3%A4nzend-baby-reichtum-807979/

#### Pferde

T: Pferdeschlittenfahrt Pferde Winter Schnee Wald

u: Tomasz Proszek

l: Pixabay License - Freie kommerzielle Nutzung - Kein Bildnachweis nötig

l: https://pixabay.com/de/service/license/

u: https://pixabay.com/de/photos/pferdeschlittenfahrt-pferde-winter-549727/

#### Prinz und Prinzessin

T: Schlossgarten Prinz Prinzessin Menschen Kultur

u: Achim Scholty

l: Pixabay License - Freie kommerzielle Nutzung - Kein Bildnachweis nötig

- l: https://pixabay.com/de/service/license/
- u: https://pixabay.com/de/photos/schlossgarten-prinz-prinzessin-4493058/

#### Vorhängeschloss

T: Vorhängeschloss Tür Sperre Schlüssel Lock Makro u: Inactive account - ID 12019 l: Pixabay License - Freie kommerzielle Nutzung - Kein Bildnachweis nötig l: https://pixabay.com/de/service/license/ u: https://pixabay.com/de/photos/vorh%C3%A4ngeschloss-t%C3%BCr-sperre-172770/

#### Schlüsselbund

T: Schlüssel Schlüsselbund Aufschließen u: Logga Wiggler l: Pixabay License - Freie kommerzielle Nutzung - Kein Bildnachweis nötig l: https://pixabay.com/de/service/license/ u: https://pixabay.com/de/photos/schl%C3%BCssel-schl%C3%BCsselbund-aufschlie%C3%9Fen-123554/

#### Märchenbuch

T: Märchenbuch Fantasy Fabelwesen Mystisch Märchen

u: Mystic Art Design

l: Pixabay License - Freie kommerzielle Nutzung - Kein Bildnachweis nötig

l: https://pixabay.com/de/service/license/

u: https://pixabay.com/de/photos/m%C3%A4rchenbuch-fantasy-fabelwesen-2647359/

#### Junge

T: Märchen Fantasie Traum Nacht Kosmos Astronaut

- u: Cdd20
- l: Pixabay License Freie kommerzielle Nutzung Kein Bildnachweis nötig
- l: https://pixabay.com/de/service/license/
- u: https://pixabay.com/de/illustrations/m%C3%A4rchen-fantasie-traum-nacht-1077863/

### Unsere Märchenerzählung mit dem Ozobot

### Eure Aufgabe:

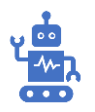

Programmiert den Ozobot Bit, indem ihr die Farbcodierungen auf die Strecke klebt.

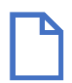

Fahrt 5 verdeckte Märchenkarten an. Das Objekt auf dem Bild soll in eurem Märchen vorkommen.

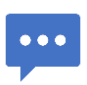

Sobald der Roboter die Karte erreicht, dreht die jeweilige Karte um. Formuliere dann zu dieser Karte 2-3 Sätze. Am Ende soll ein vollständiges Märchen entstehen.

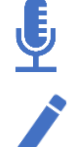

Ihr dürft euer Märchen während des Prozesses aufnehmen oder aufschreiben.

Stellt euer fertiges Märchen und eure Programmierung der Klasse vor.

### Tipps und Tricks, die Euch dabei helfen:

Tipp 1: Orientiert euch für die Programmierung an den Farben der Karten und skizziert, wie der Roboter fahren soll.

Tipp 2: Denkt für die Märchenerzählung an den Aufbau und die Eigenschaften eines Märchens. Schaut auf den Plakaten nach, um sicher zu gehen.

# Falls ihr schon fertig seid:

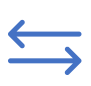

Verändert die Reihenfolge der ausgewählten Karten, wie sieht eurer Märchen jetzt aus?

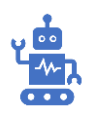

Programmiert einen Weg für den Ozobot, ohne vorher die Karten auszuwählen.

Hier könnt ihr euer eigenes Märchen beobachten:

Hat eurer Märchen eine Einleitung?

Welche Personen und Gegenstände kommen in eurem Märchen vor?

Wer ist der Hauptcharakter?

Worum geht es in dem Märchen?

Schreibt nun auf, wie das Programmieren geklappt hat:

Wie seid ihr vorgegangen?

Hattet ihr eine Skizze?

Gab es Schwierigkeiten bei der Programmierung?

Wie habt ihr die Probleme gelöst?

L. 

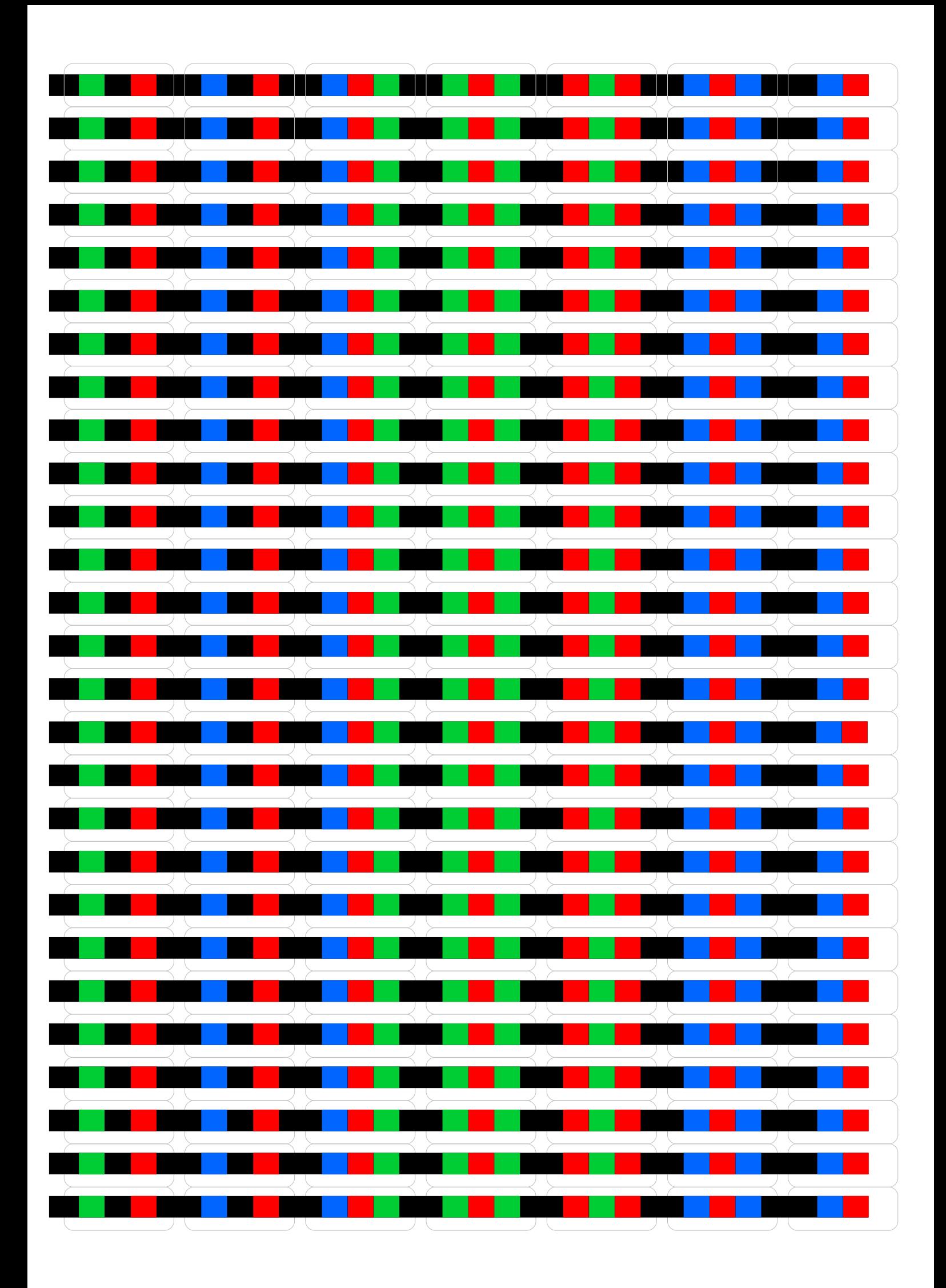